## **Rappels pour les dilutions** :

- La verrerie utilisée est jaugée (verrerie de précision) : pipette jaugée, fiole jaugée.
- Rincer la pipette jaugée avec la solution utilisée
- Utiliser une pipette « simple» pour finir de compléter la fiole jaugée.
- Bien agiter la solution réalisée
- Ne pas laisser la solution réalisée dans la fiole jaugée, la verser dans un autre récipient (pot de yaourt ou bécher)
- Prévoir la verrerie à utiliser pour effectuer une dilution:

**Exemple**: la solution mère a une concentration C<sub>0</sub>=5,0 .10<sup>-3</sup>mol/L et on souhaite obtenir une solution fille de concentration  $C_1 = 1,0.10^{-3}$ mol/L. La solution mère doit être diluée 5 fois (le facteur de dilution F vaut 5  $(C_0/C_1)$ ) donc il doit y avoir un facteur 5 concernant les volumes des récipients à utiliser (verrerie jaugée). Par conséquent, on utilise par exemple une pipette jaugée de 20 mL et une fiole jaugée de 100mL (ou une pipette de 10mL et une fiole de 50mL)

 **Autre exemple**: solution mère 0,40 g/L ; solution fille 0,020 g/L donc F=20 donc pipette jaugée de 5 mL et fiole jaugée de 100mL.

## **Rappels pour les dosages** :

- La solution à doser est toujours prélevée avec de la verrerie jaugée.
- Rincer la burette graduée avec la solution utilisée
- Commencer à remplir la burette avec le robinet ouvert (pour chasser l'air quelle contient).

Rq: Avant l'examen, les conductimètres et pHmètres auront tous été étalonnés, il ne sera donc pas demandé aux élèves de les étalonner.

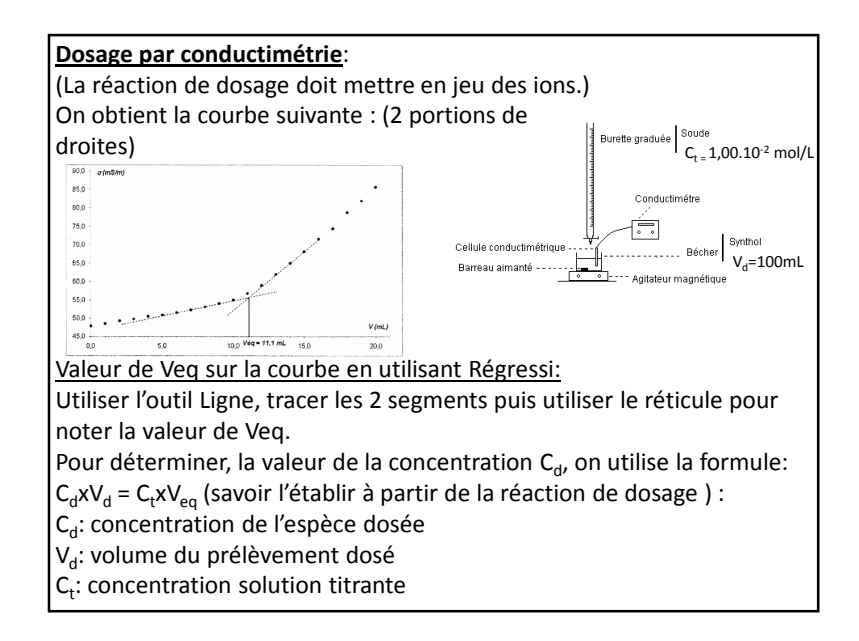

## **Dosage par étalonnage en utilisant la conductimétrie**:

(Le soluté étudié doit être un composé ionique.) On réalise une gamme de solutions de concentration C connue contenant le même soluté que dans la solution étudiée. On mesure la conductivité de chaque solution.La conductivité σ est proportionnelle à la concentration C.

On mesure la conductivité σ<sub>sol</sub> de la solution contenant l'espèce étudié. Sur Régressi, on trace la courbe σ en fonction de C: Avec le réticule, on détermine Csol

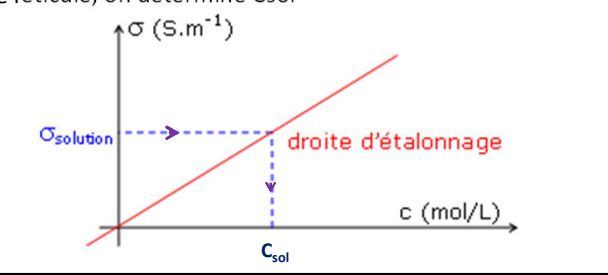

1

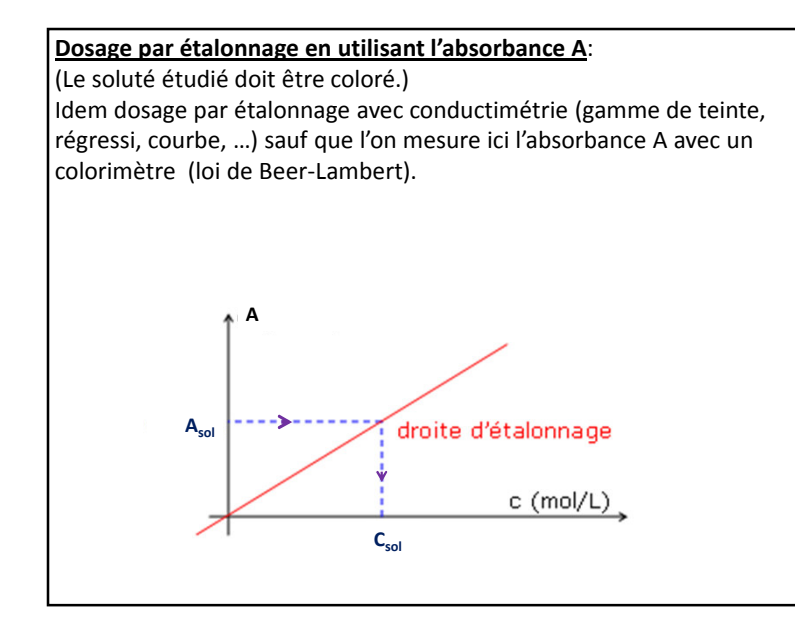

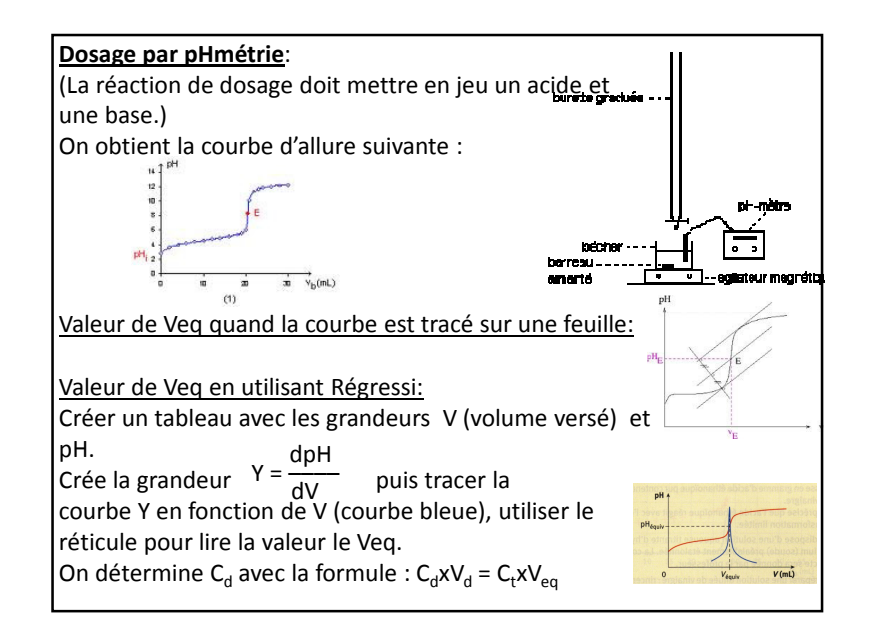

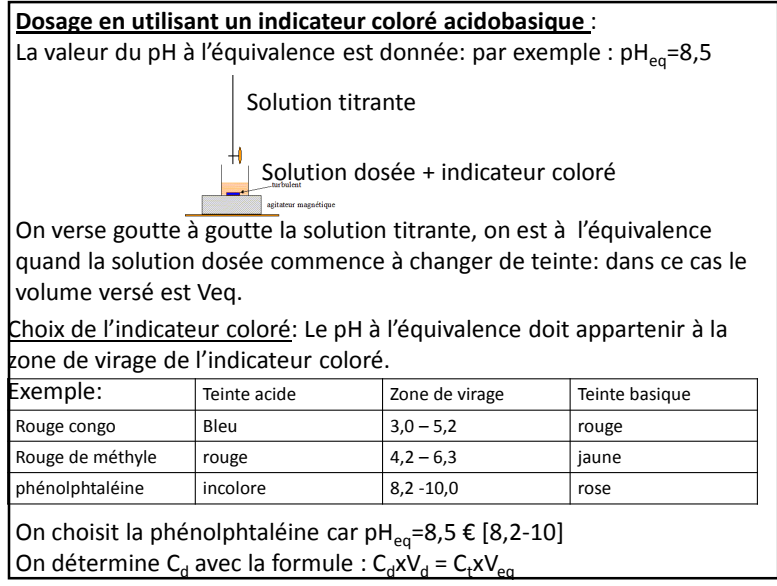